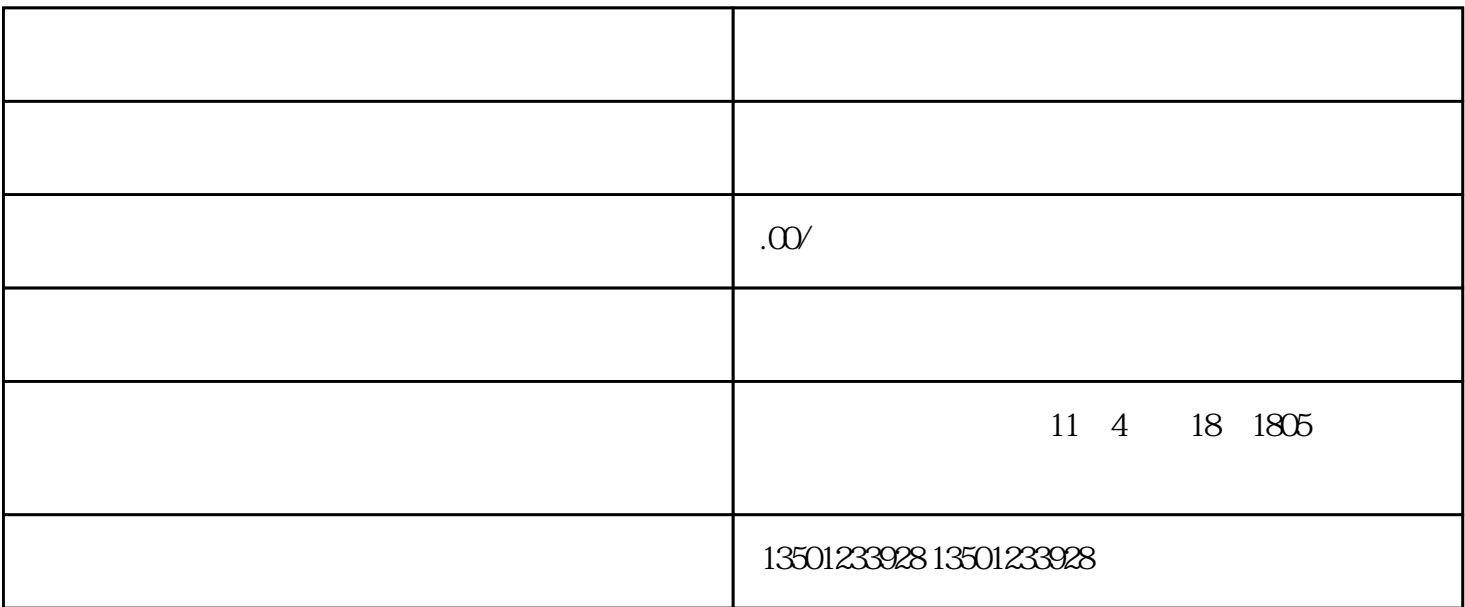

1.准备材料:

2.办理流程:

 $(1)$ 

 $3$ 

 $\sim$ 

 $(1)$  $\overline{\mathcal{Z}}$  $\overline{3}$ 3.注意事项:  $(1)$  $\sim$  2 1.准备材料:  $(1)$  $\sim$ 2.办理流程:  $(1)$  $\alpha$ 3.注意事项:  $(1)$  $\Omega$